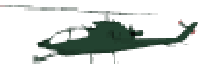

## Résumé pour les réglages

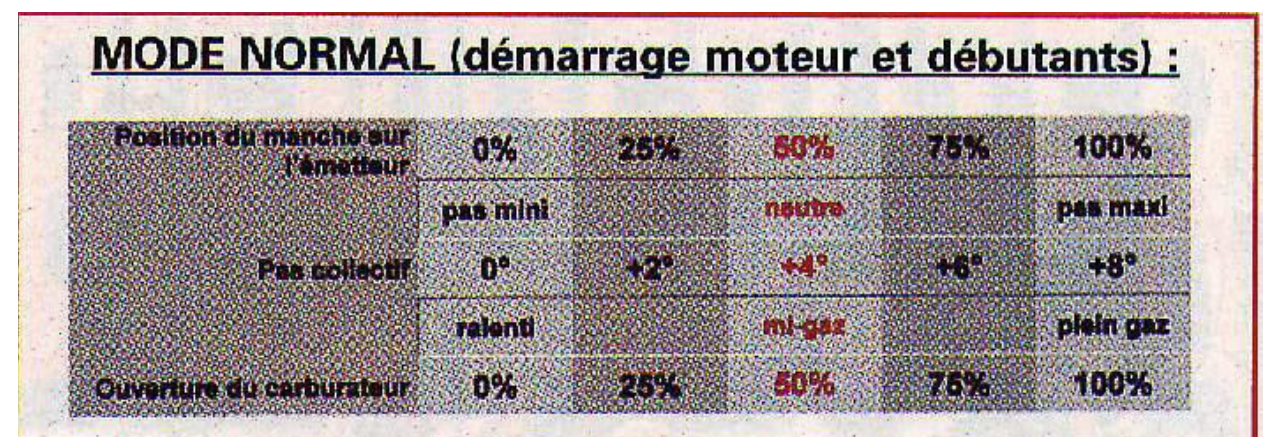

Le réglage en mode normal permettra dans tous les cas le démarrage du moteur. Il sera le réglage de base du mixage gaz/pas d'une radio commande programmable lorsque les présélections ne seront pas activées. Il permettra à l'apprenti pilote d'apprendre le stationnaire et les premières translations très lentes.

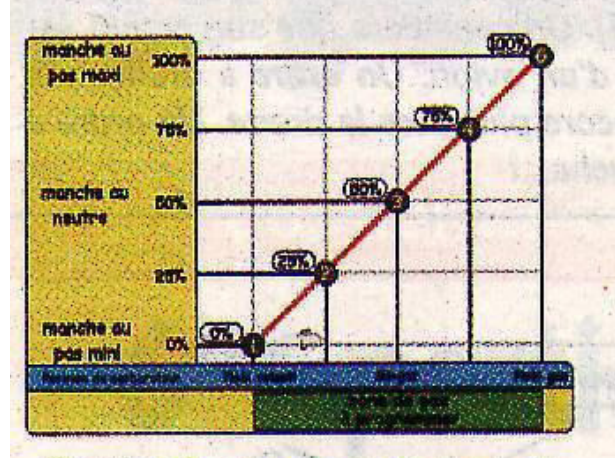

Courbe de gaz en mode normal

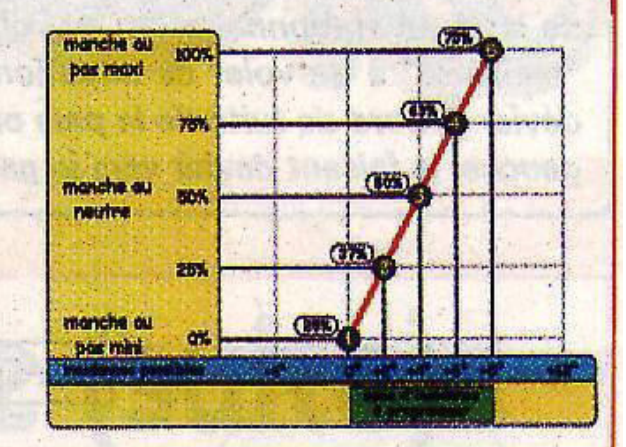

Courbe de pas en mode normal

Votre montage de commande de pas collectif (servo, tringles, renvoie, tête de rotor) devra donner le pas maximum que l'on utilisera par la suite (-4° à +12°). Les valeurs en pourcentage encadrées près des points 1,2,3,4 et 5 de la courbe, sont celles qu'il faudra inscrire au niveau de la programmation pour chaque position du manche gaz/pas. Si vous ne le faites pas maintenant, il faudra le faire pour la présélection suivante.

Admening in entity for the ness of things incl

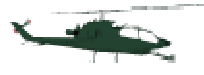

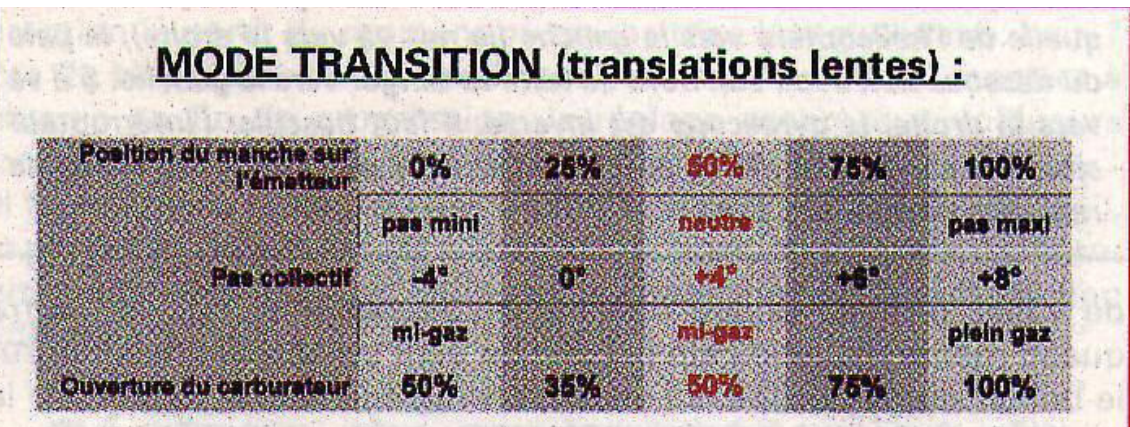

Le réglage en mode présélectionné n°1 (transition) favorisera le perfectionnement des translations lentes et les débuts de la translation rapide.

Le pas mini devient négatif (-4°), avec le même régime moteur qu'en stationnaire (50%), de manière à pouvoir arrêter les translations et perdre de l'altitude dans de bonnes conditions. Pour le pas de 0°, le régime du moteur est baissé aux environs de 35%, de manière à éviter à celui-ci de s'emballer. Les pales offrant le minimum de résistance au moteur à 0° d'incidence.

Le stationnaire sera toujours obtenu manche au neutre (50%), ce qui ne déroutera pas le pilote au niveau des premières sensations acquises en vol stationnaire et au début des translations lentes.

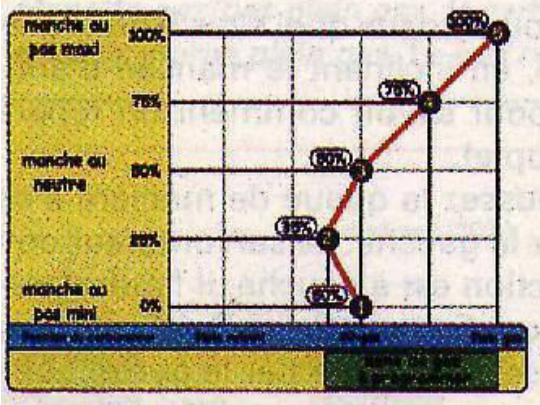

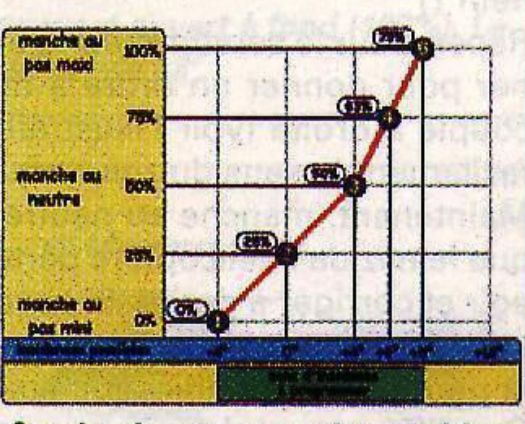

Courbe de gaz en mode transition

Courbe de pas en mode transition

Avec le mode suivant, c'est un réglage "passe-partout", qui permettra de faire voler des maquettes en toute sécurité. En effet, celles-ci n'étant pas destinées à la voltige en principe, on pourra se contenter de ces courbes de vol. atonog en erbemmen det ginnanda

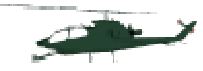

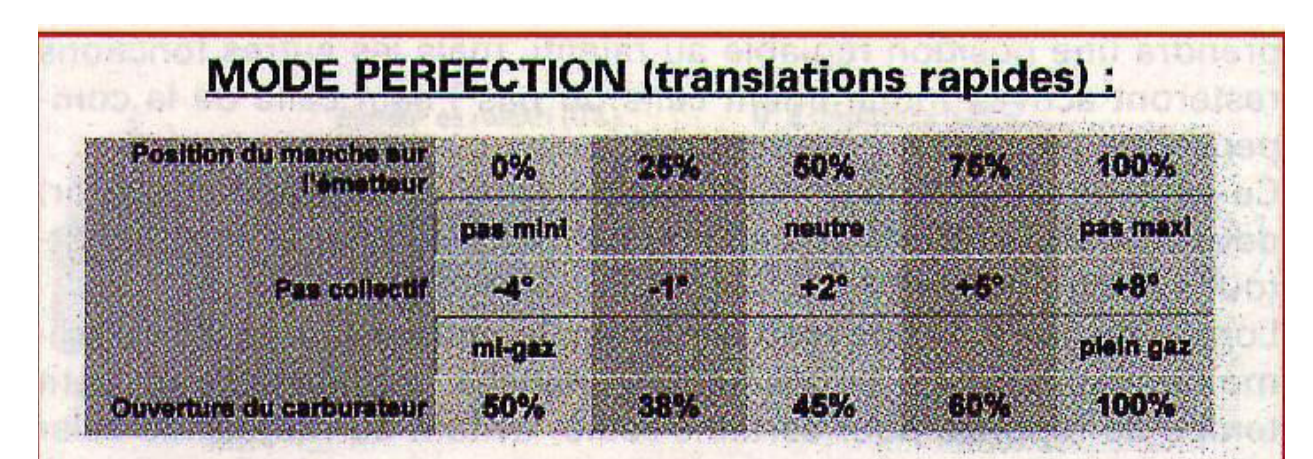

Le réglage en mode présélectionné n°2 sera une évolution pour passer en douceur aux réglages symétriques du mode suivant. On conservera les pas mini et maxi (-4° et +8°), mais le pas de 0° sera plus proche de la position neutre du manche gaz/pas. Le pas collectif variera ainsi de manière linéaire d'un bout à l'autre de la course du manche, avec un intervalle de 2° entre chaque position remarquable du manche (0%. 25%, 50%, 75%, 100%). Le stationnaire sera obtenu avec le manche gaz/pas un peu plus loin que la position neutre, vers le pas maxi.

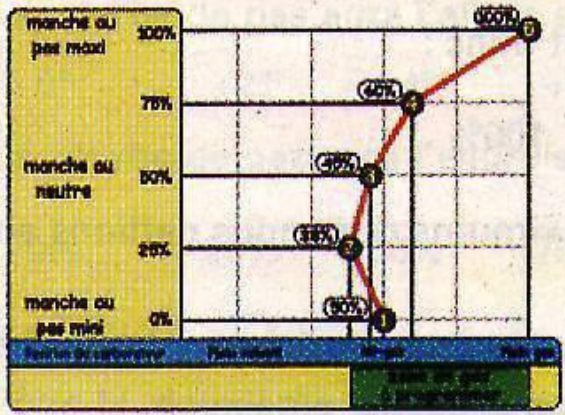

Courbe de gaz en mode perfection

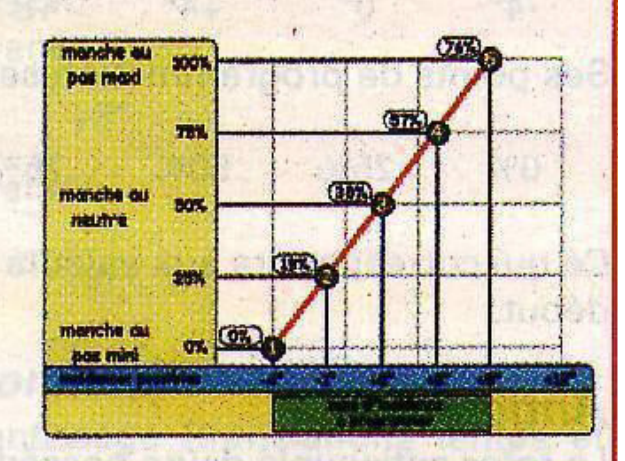

Courbe de pas en mode perfection

Le stationnaire sera un peu plus plus "chatouilleux" au niveau sensibilité, mais ce sera un passage obligé, pour évoluer vers la voltige poussée.

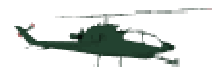

## REMARQUE VALABLE DANS TOUS LES MODES

II faudra certainement peaufiner les ouvertures du carburateur dans les présélections 1, 2 et 3, car suivant le montage, le poids de l'hélicoptère et la puissance de voire moteur, le régime de celui-ci pourra varier sensiblement au cours des variations du pas collectif. De plus, l'ouverture du carburateur sera rarement parfaitement proportionnelle au régime correspondant.

## AVIS AUX REBUTANTS

**MOTEUR**: Dès le départ, il faudra impérativement positionner la tringle de commande du carburateur de telle manière à ce qu'elle soit perpendiculaire au palonnier du servomoteur et à celui du carburateur lorsque celui-ci sera ouvert à moitié (50%). Si nécessaire, il faudra desserrer et repositionner celui-ci. La course d'ouverture du carburateur devra correspondre à une plage de réglage de 0 à 100% lorsque celui-ci sera de fermé à ouvert. C'est indispensable pour obtenir une réponse la plus linéaire possible des gaz avec la position du manche gaz/pas lorsqu'il est programmé de 0 à 100%.

**PAS COLLECTIF:** Pour le pas, il faudra monter la tringle de pas collectif de telle sorte qu'il puisse y avoir un débattement maximum d'incidences (-4° à +12°) de disponible. Ca correspondra à une plage de réglage de 0 à 100% pour les points 1 à 5 (courbes à 5 points). Le réglage voltige 3D (-8° à +12° avec l'autorotation et le 0° manche au neutre) pouvant se faire bien plus tard lorsque vous maîtriserez la translation rapide en mode perfection...!

Ensuite, suivant les modes, on pourra programmer pour chaque point les réglages en pourcentage qu'on aura besoin, pour les gaz et pour le pas. Suivant le type de radiocommandes que vous posséderez, vous pourrez programmer tous les modes présélectionnés en une seule fois, et vous en servir le moment venu. Mais les risques de confusion seront réels, et c'est une méthode à déconseiller.

Je vous conseille donc, après le mode normal, de programmer le mode transition en présélection n°1 pour attaquer les translations lentes. Ensuite, suivant votre niveau de pilotage, vous programmez le mode perfection en présélection n°2. Vous pourrez ainsi vous familiariser avec le stationnaire manche décalé... Lorsque vous serez à l'aise dans ce dernier mode, vous programmerez le mode perfection en présélection n°1 (après avoir effacé le mode transition) et programmerez le mode 3D en présélection n°2. Dans ce cas, un réglage des tringles sera à refaire pour accéder aux débattements demandés pour le 3D. Une programmation du mode perfection et autorotation sera à refaire, afin de tenir compte de la modification des débattements disponibles. Le mode autorotation sera programmé dès le mode transition.